# **Clase 6**

**Tema: Potenciación**

### **Actividad 13**

**1 Lea detenidamente la siguiente información.**

14 Aulas sin fronteras

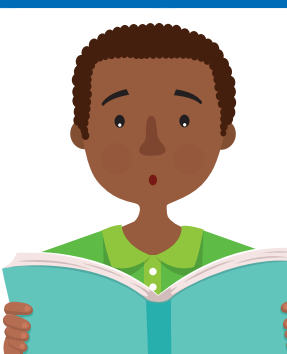

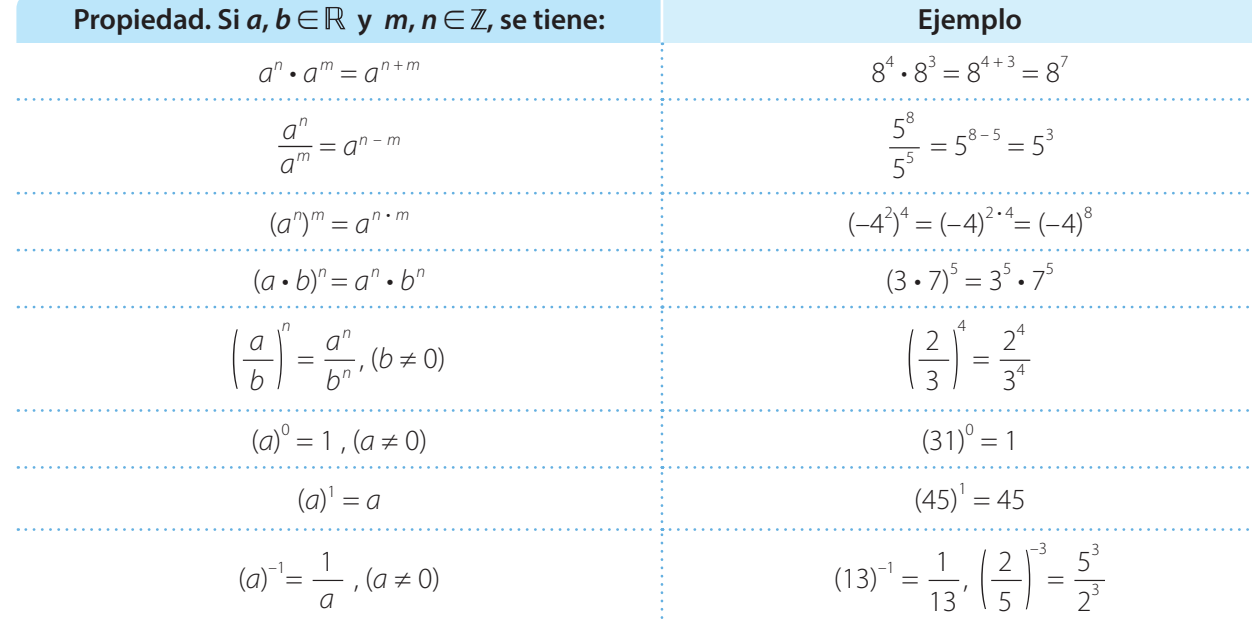

**2 Observe cómo se redujo a una única potencia aplicando las propiedades de la potenciación.**

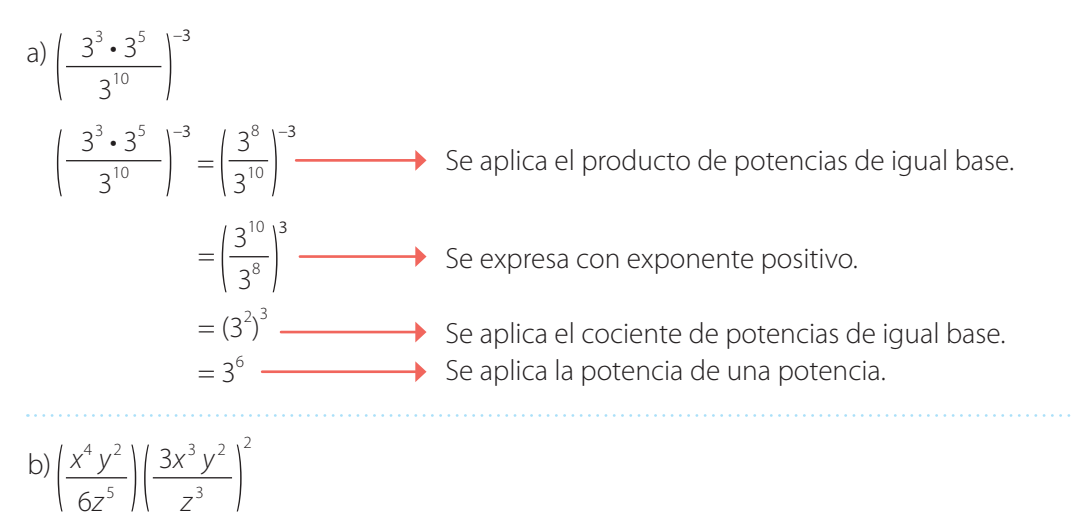

*x*<sup>4</sup> *y* <sup>2</sup> 6*z* <sup>5</sup>  $3x^3y^2$ *z* 3  $=\frac{x^4 y^2}{255}$ 6*z* <sup>5</sup> 9*x* <sup>6</sup> *y* <sup>4</sup>  $\left(\frac{y}{z^6}\right)$  **Se aplica potencia de una potencia.**  $=\frac{3x^{10}y^6}{11}$ 2*z* <sup>11</sup> Se aplica el producto de potencias de igual base.

 $\dot{x}$ 

**1 Escriba los números adecuados para que la igualdad sea verdadera.**

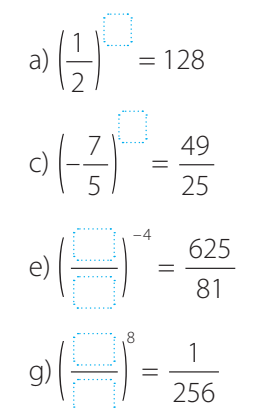

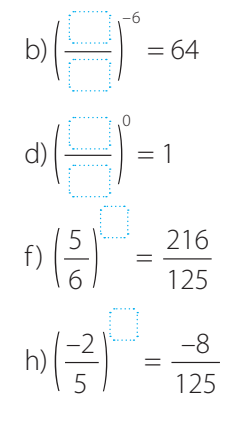

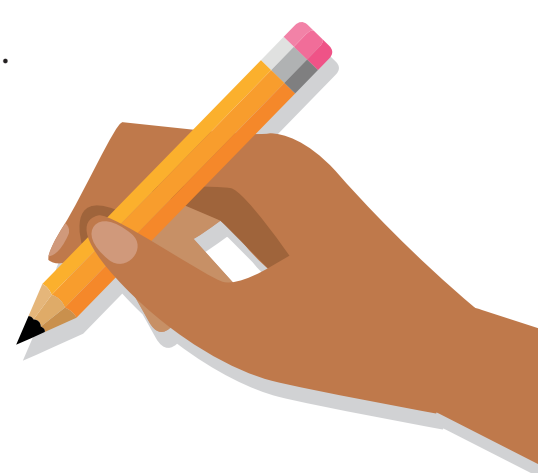

### **2 Escriba la expresiones usando exponentes positivos y realice la operación.**

a)  $(5^{-2}) - (5^{-3}) + (5^{-4}) =$ 

 $\frac{1}{x+1}$ 

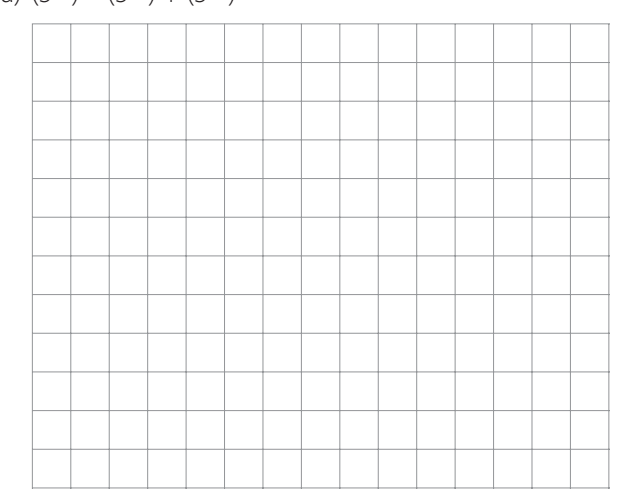

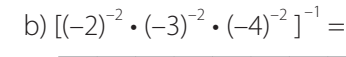

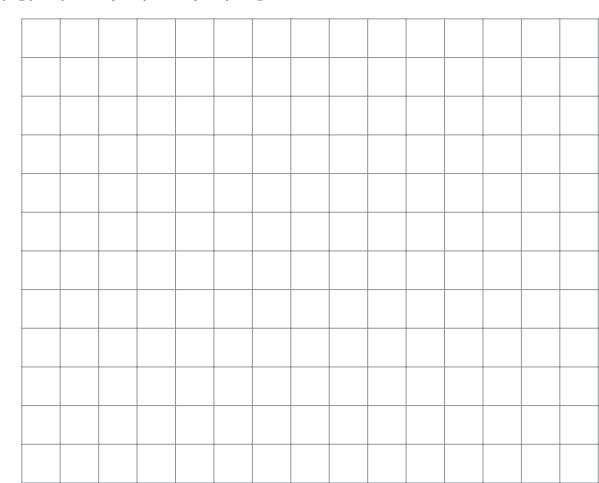

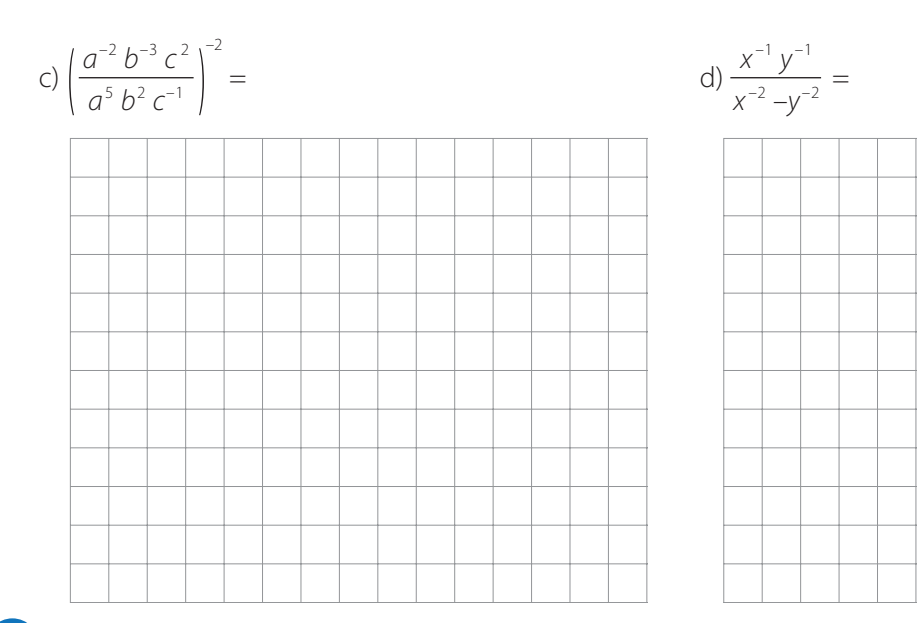

**Justifique el desarrollo de las siguientes expresiones por medio de las propiedades de la potenciación.**

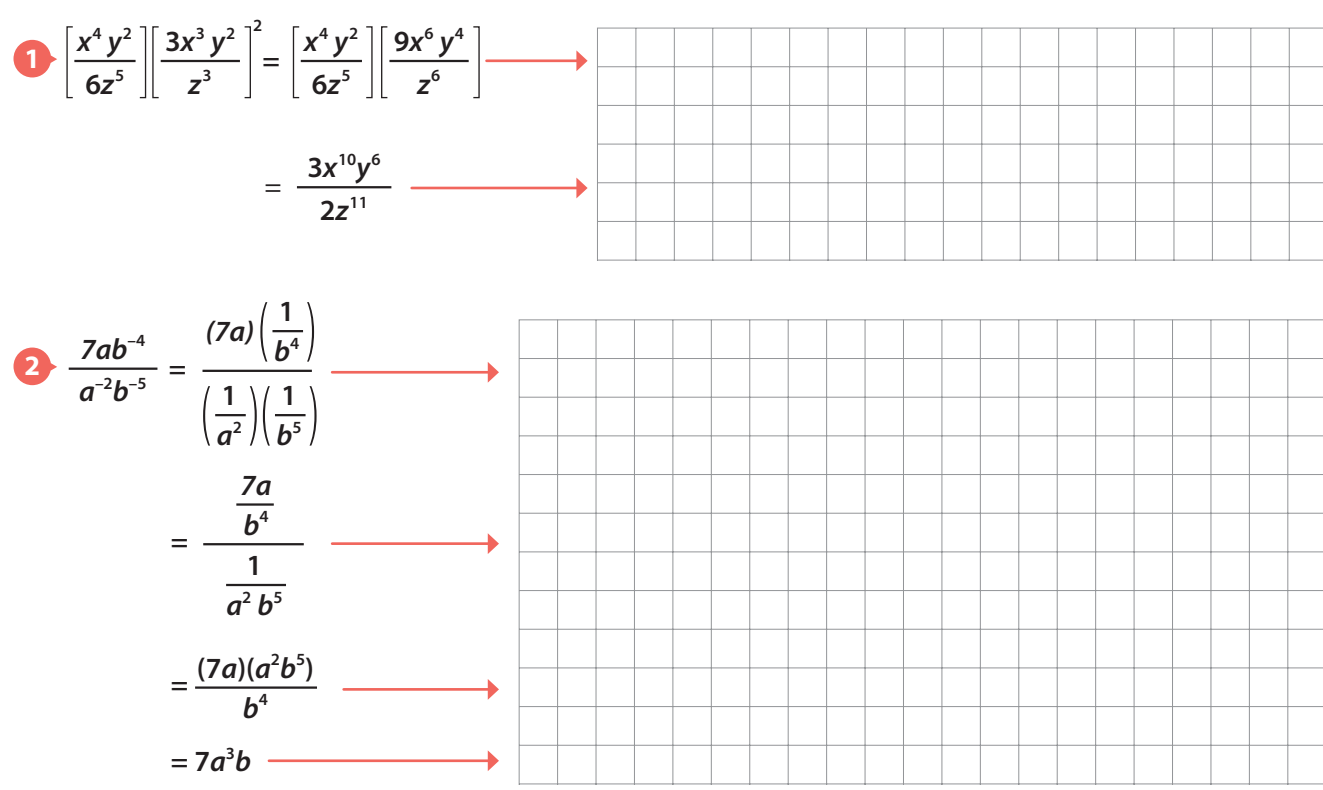

# **Actividad 16**

**Simplifique la siguiente expresión siguiendo las justificaciones dadas.**

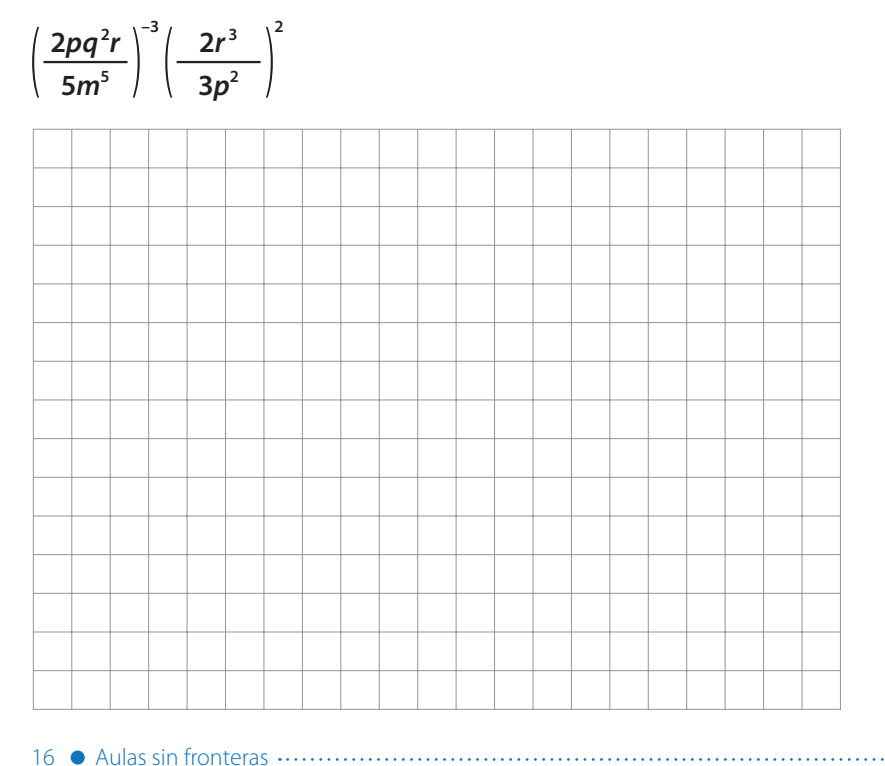

Se expresan las potencias con exponente positivo.

Se aplica la potencia de un cociente.

Se aplica el cociente de potencias de igual base.

 $\overline{x}$ :

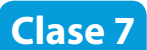

**Determine si las siguientes proposiciones son verdaderas o falsas teniendo en cuenta que**  $x, y \in \mathbb{R}$  **y**  $a, b \in \mathbb{Z}$ **.** 

- 1  $x^a + x^b = x^{a+b}$
- **5•**  $(x^a)^b = x^{b \cdot a}$
- **2**  $\int \frac{x^a}{x^b} = x^{a-a} = x^0 = 1$  **6**  $\int \frac{x^a}{x^b} = x^{b-a}$ ,  $x \ne 0$ **3**  $\begin{bmatrix} x^a - y^a = (x - y)^a \end{bmatrix}$   $\begin{bmatrix} x^a \cdot x^b = x^{a \cdot b} \end{bmatrix}$
- **4**  $\bigcap_{y}$  $\frac{b}{y} = \frac{x^b}{y^b}$ ,  $y \neq 0$  **8**  $\left(\frac{x}{y}\right)$
- 
- 
- - **–***a* **<sup>=</sup>***<sup>y</sup> <sup>a</sup> <sup>x</sup> <sup>a</sup>* **,** *x***,** *y* **≠ 0**
- **Recuerde que…** En la expresión  $x^a = y$ Si *x* es negativo y *a* es par, *y* es positivo. Si *x* es negativo y *a* es impar, *y* es negativo. Plantee dos ejemplos numéricos que muestren estas dos propiedades. **2**

#### **Actividad 18** <u>הח</u>

**Determine si cada expresión fue simplificada correctamente. En caso de que la simplificación sea incorrecta, resuelva y dé la respuesta acertada.**

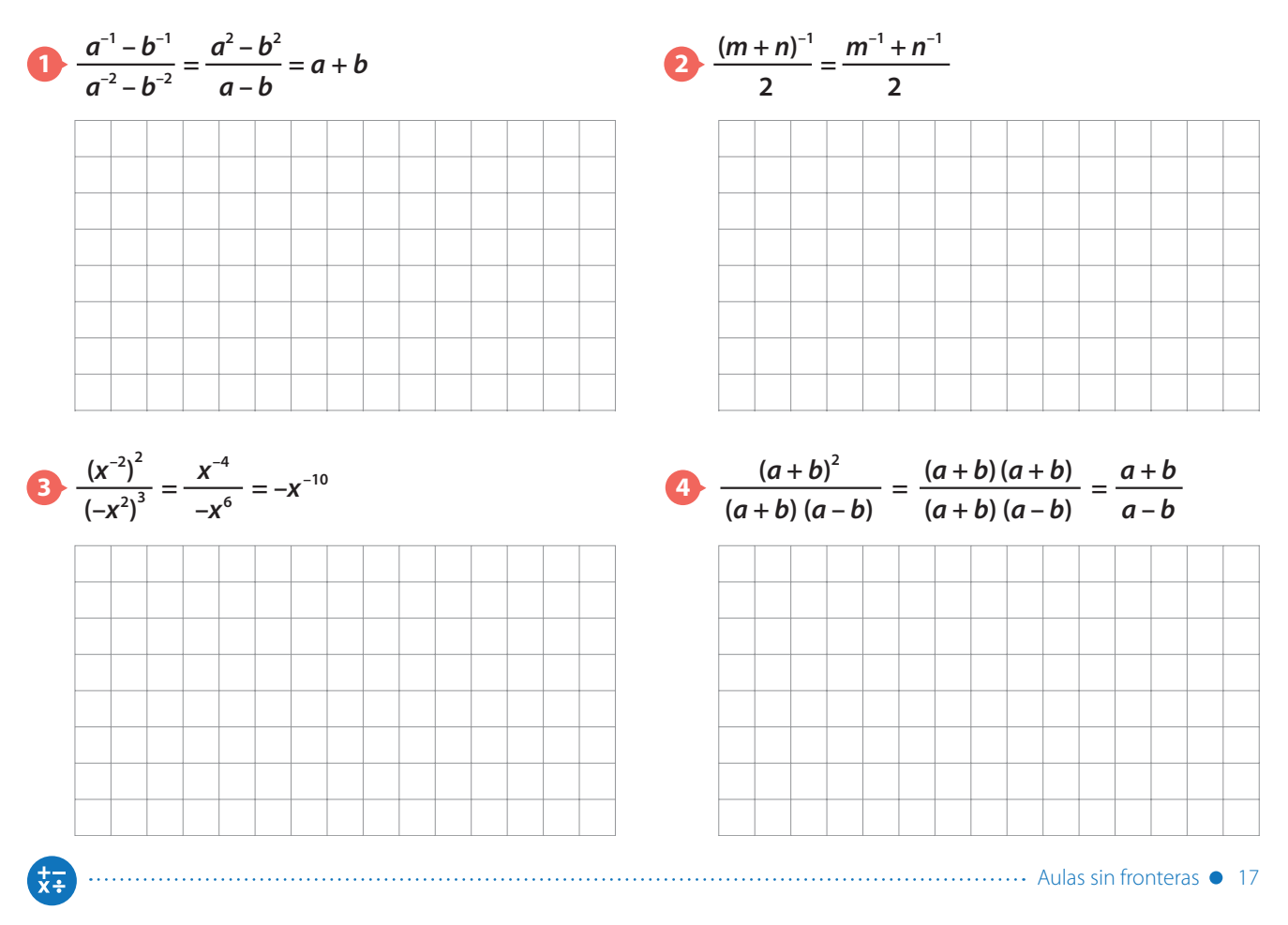

**Encuentre el valor de** *x* **aplicando, donde sea posible, las propiedades de la potenciación.**

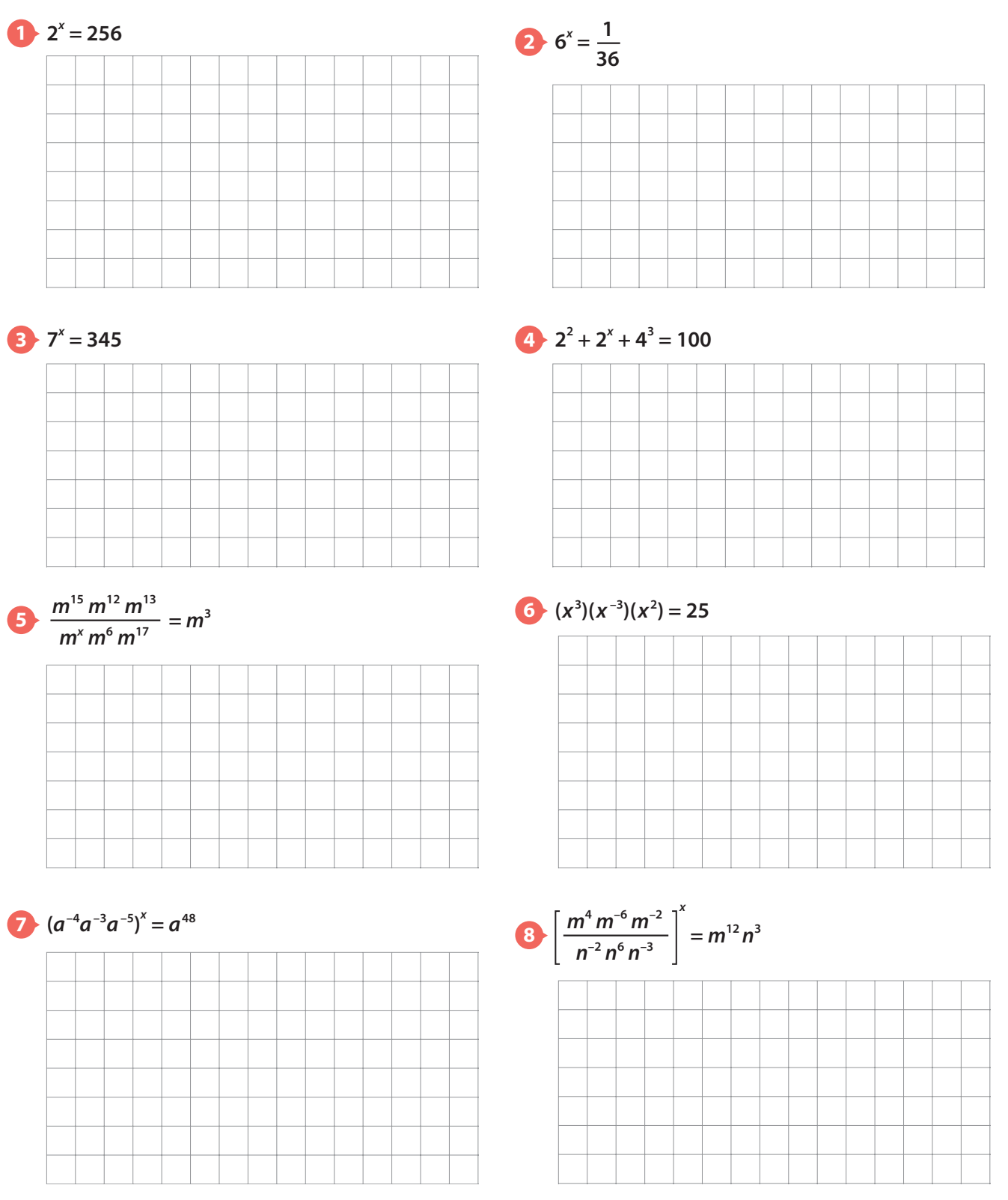

18 Aulas sin fronteras

妹

### **Simplifique las siguientes expresiones.**

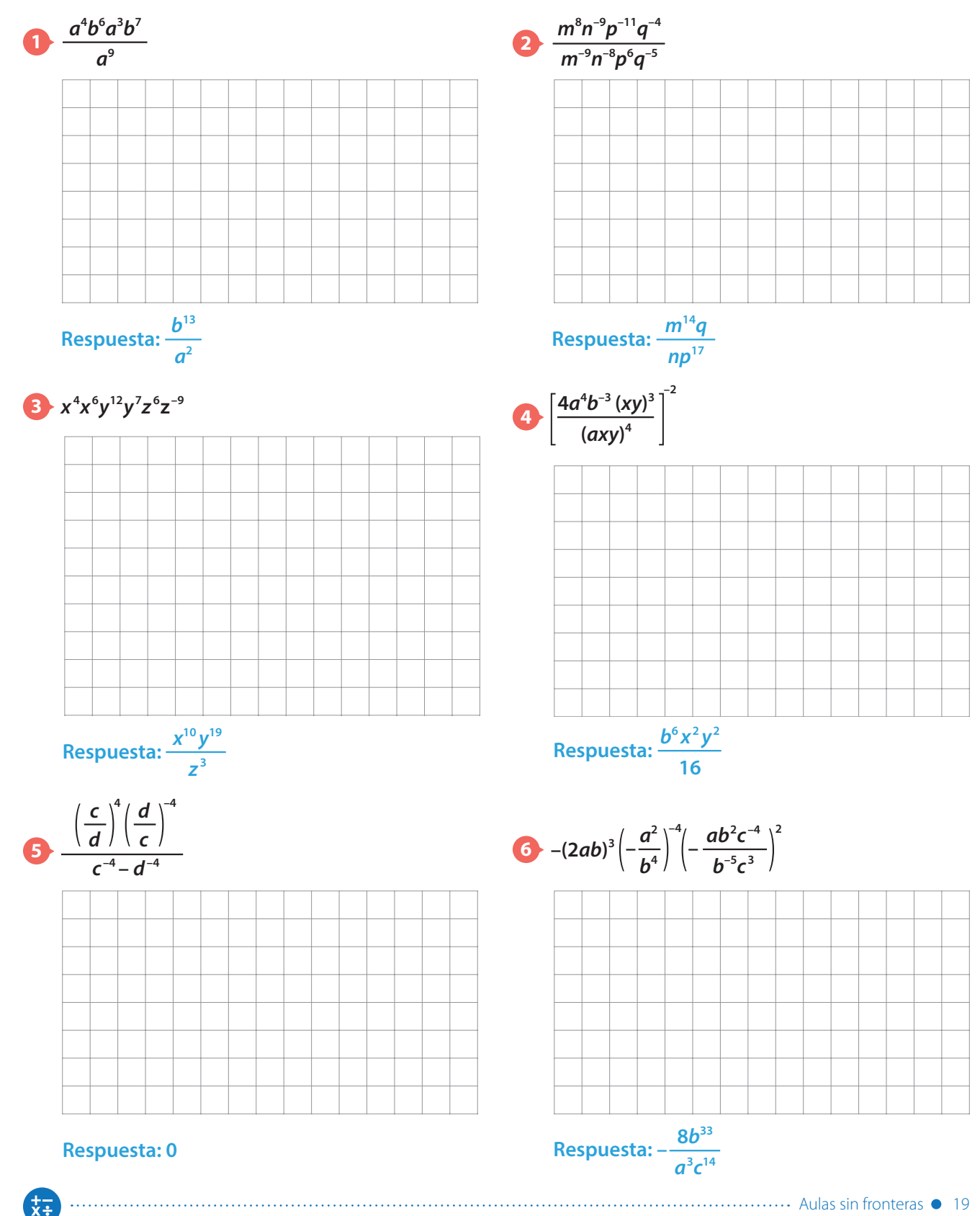

# **Clase 8**

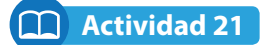

**Escriba los números que faltan en cada expresión para hacerla verdadera.**

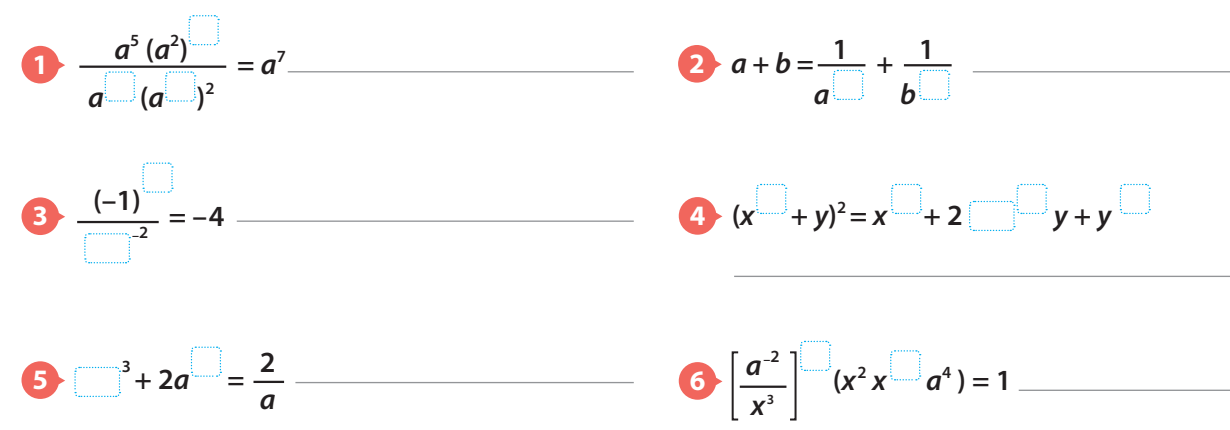

### **Actividad 22**

**Escriba en cada casilla del cuadrado las potencias que hacen que el producto sea el mismo.**

**1 Use potencias de 3.**

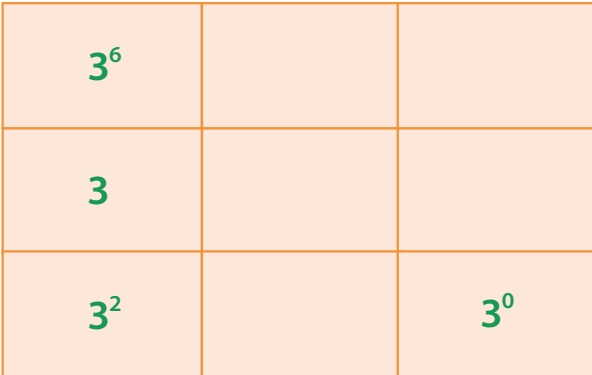

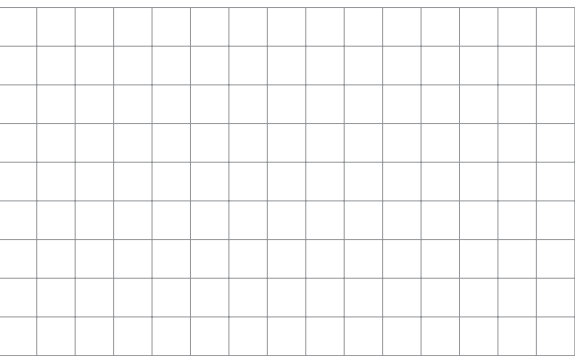

**2 Use potencias de 10.**

| $10^{-3}$ | $10^{-1}$ | 10 |
|-----------|-----------|----|
| $10^{-2}$ |           |    |

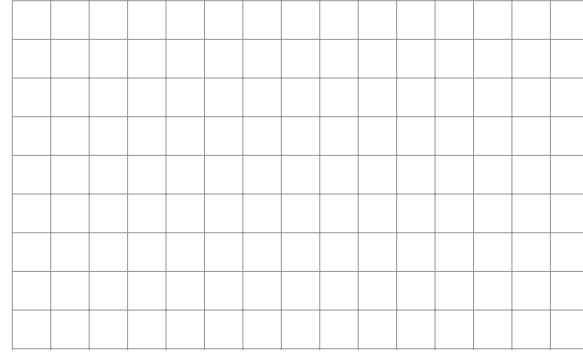

#### **Actividad 23** M

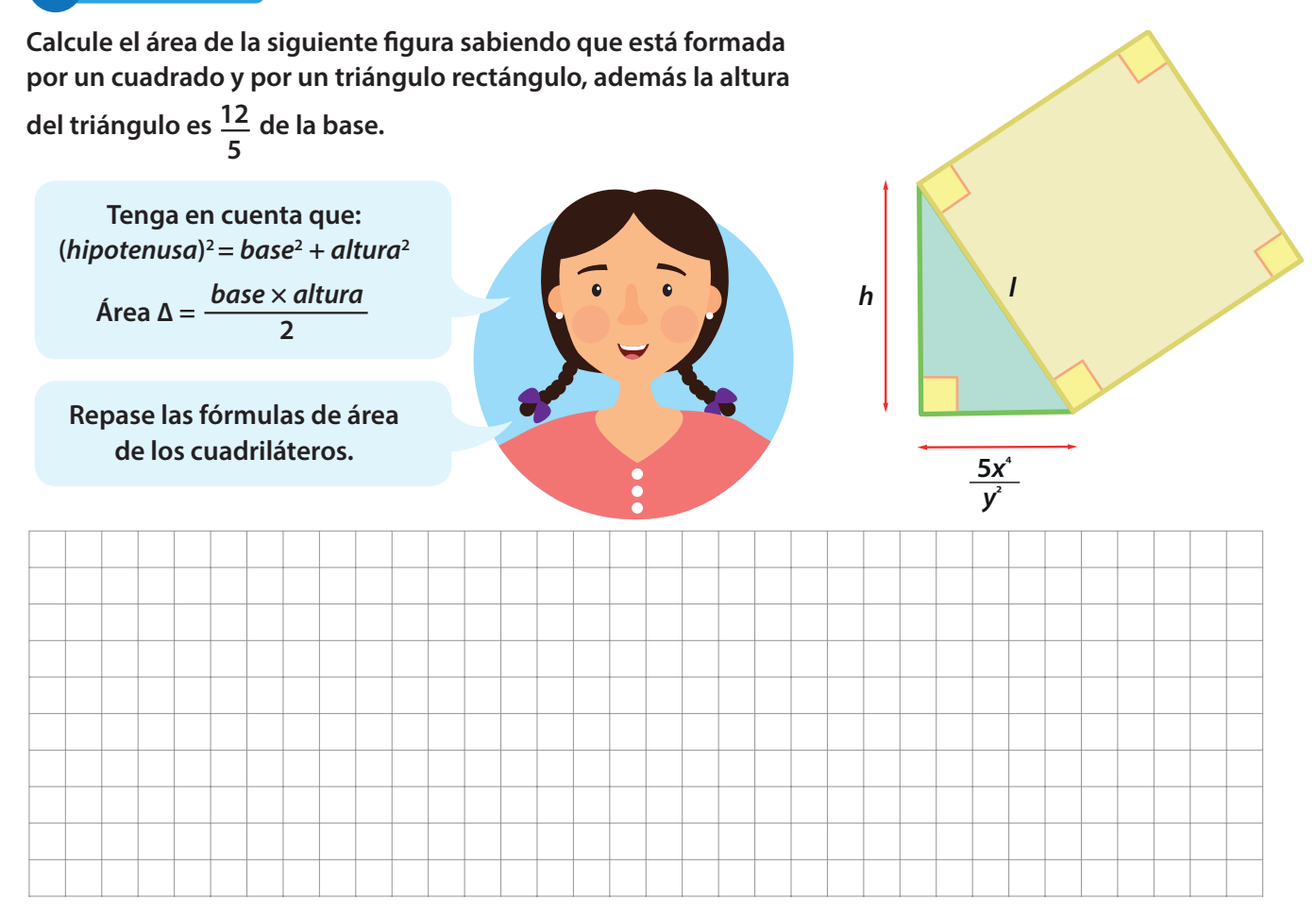

### בם **Actividad 24**

**Las expresiones dadas a continuación han sido simplificadas pero por un error el proceso se desordenó. Ordene lógicamente el proceso para simplificar cada expresión, para ello escriba 1º, 2º, 3º, etc., según corresponda.**

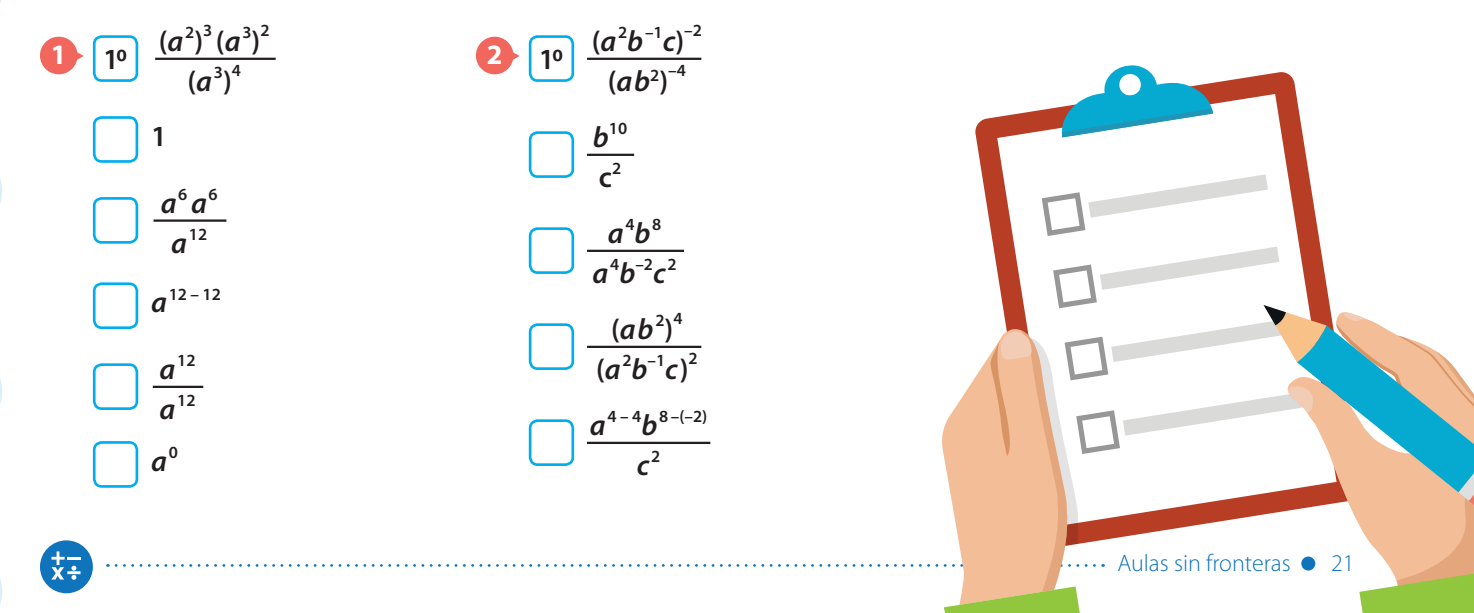

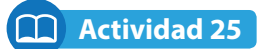

**Calcule el área de las siguientes figuras.**

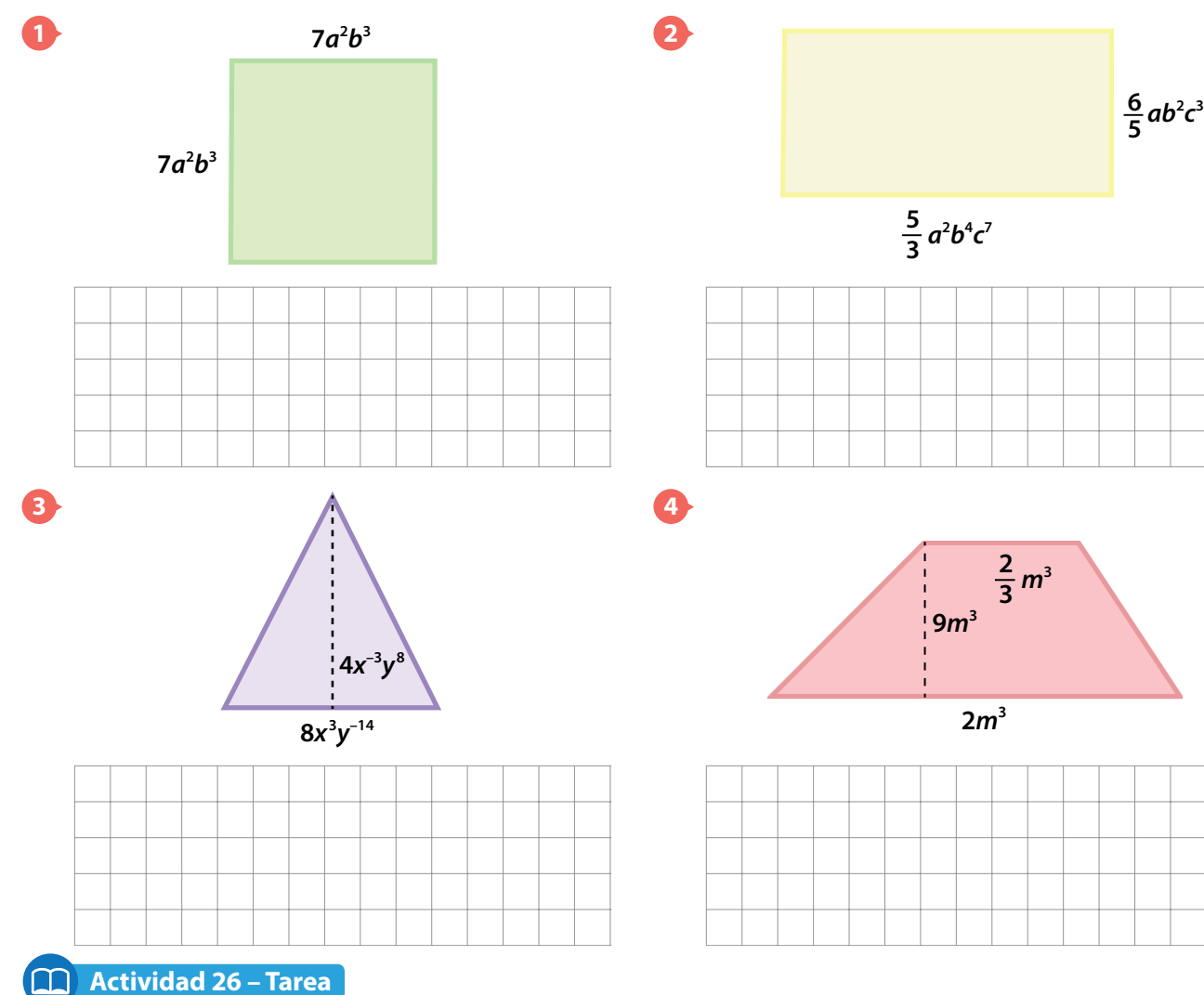

 $p^2$ **6***m***<sup>2</sup>** *n*

**Seleccione la respuesta correcta.**

**¿Cuál es la expresión algebraica que representa el área de la figura formada por un trapecio isósceles y un cuadrado si ambos tienen la misma altura?**

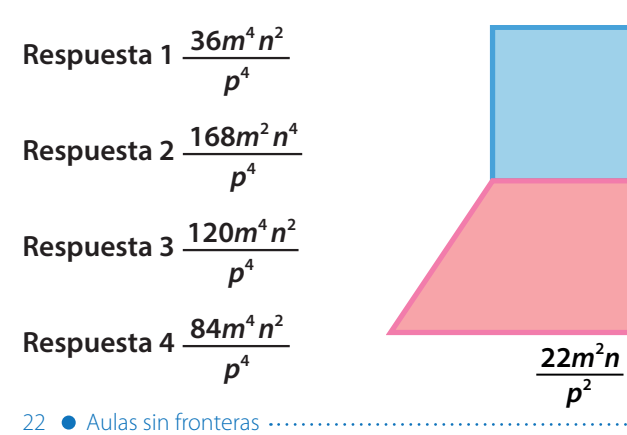

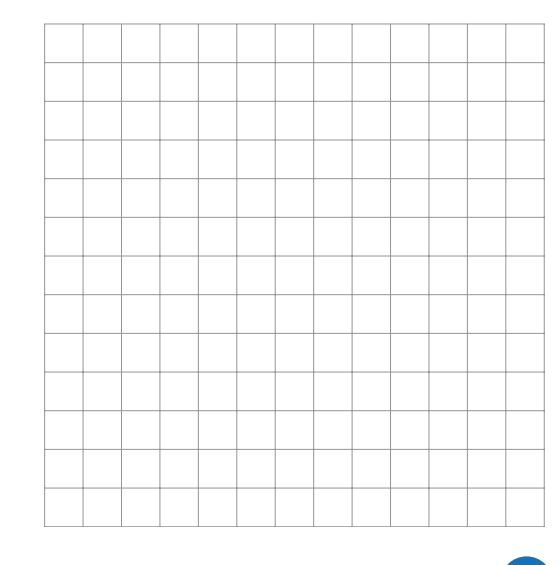

 $\frac{+}{x+}$ 

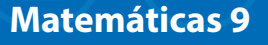

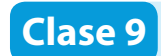

Esta clase tiene video

**Actividad 27**

**Lea con atención la siguiente información.** 

### **Lectura 2**

### **¿Cuál es el lugar de la Tierra en el que más llueve?**

Hace años se decía que Londres podría ser una de las ciudades más lluviosas del mundo, pero la verdad es que con los constantes cambios climáticos que esta experimentando el planeta, parece que el lugar más lluvioso de la Tierra queda algo alejado del Reino Unido, de hecho, bastante lejos…

Según los registros el lugar más lluvioso de la Tierra se encuentra en Colombia, dentro del departamento del Chocó. Precisamente hablamos del municipio de Lloró, donde las lluvias son abundantes; tan sólo por citar un ejemplo, el promedio de lluvias de Lloró multiplica por diez el promedio de milímetros de lluvia en zonas como La Pampa argentina, una de las llanuras más fértiles del mundo.

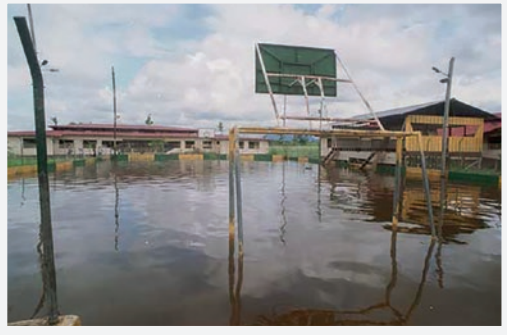

*Lloró, Chocó* Imagen tomada de: http://www.surimages.com/ reportajes/050900actualidad Archivo.htm

En Lloró, la exagerada caída de agua (del lagrimal del cielo) alcanza una precipitación anual promedio de 13.300 mm. La cifra de agua, aunque abultada, es curiosamente muy pareja durante todo el año, y supera con creces a la ciudad de Cherrapunji en India (cuyo promedio es de 11.430 mm), que junto con Londres, por años se consideró la más lluviosa del mundo. **3**

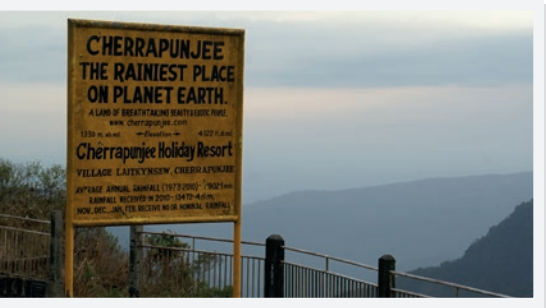

*Cherrapunji, India* Imagen tomada de: https://culinarystorm. com/category/how-to/

La notación científica permite escribir números demasiado grandes o demasiado pequeños Un número está expresado en notación científica si está escrito de la forma

**3**

 $a \times 10^n$ 

$$
Donde a \in \mathbb{R}, n \in \mathbb{Z},
$$

1≤ *a* <10

Escriba en notación científica los números mencionados en el texto.

**Lea los siguientes ejemplos en los que se escriben números en notación cinetífica.**

**1 El número de neuronas que conforman el sistema nervioso es 10.000.000.000**

**Para escribir 10.000.000.000 en notación científica se escribe 1 y se multiplica por la potencia de diez cuyo exponente es la cantidad de ceros que tiene el número.**

**Es decir, el número de neuronas que forma el sistema nervioso es 1 × 1010.**

**Recuerde que el primer número debe ser menor que 10 y mayor o igual que 1.**

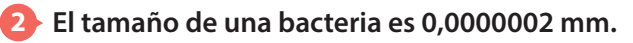

**Para escribir 0,0000002 en notación científica, se escribe el 2 y se multiplica por la potencia de diez cuyo exponente es la cantidad de lugares que se desplaza la coma para obtener el número, además es un exponente negativo.**

**Por lo tanto, el tamaño de una bacteria es**   $2 \times 10^{-7}$  mm.

**Si el número que se va a escribir en notación científica está entre 1 y –1 el exponente de la potencia de 10 es negativo.**

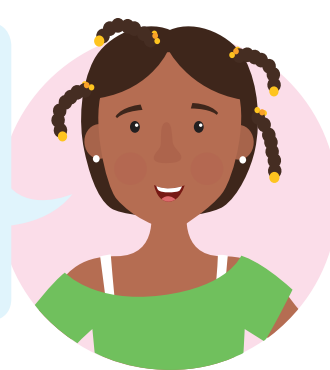

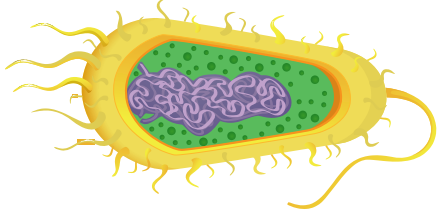

# **Actividad 29**

**Escriba los siguientes números en notación científica.** 

24 Aulas sin fronteras

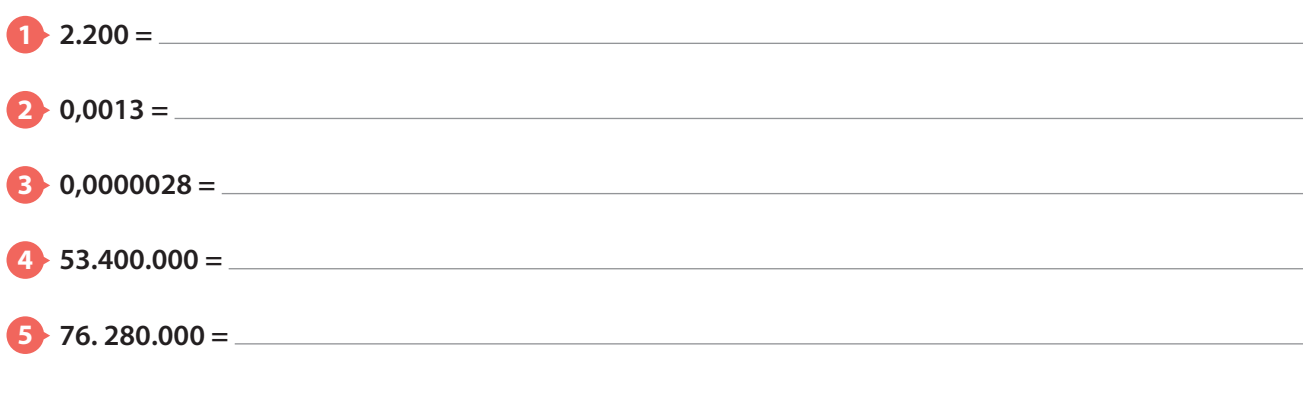

# **Clase 10**

### **Actividad 30**

**Complete la siguiente tabla teniendo en cuenta los ejemplos.**

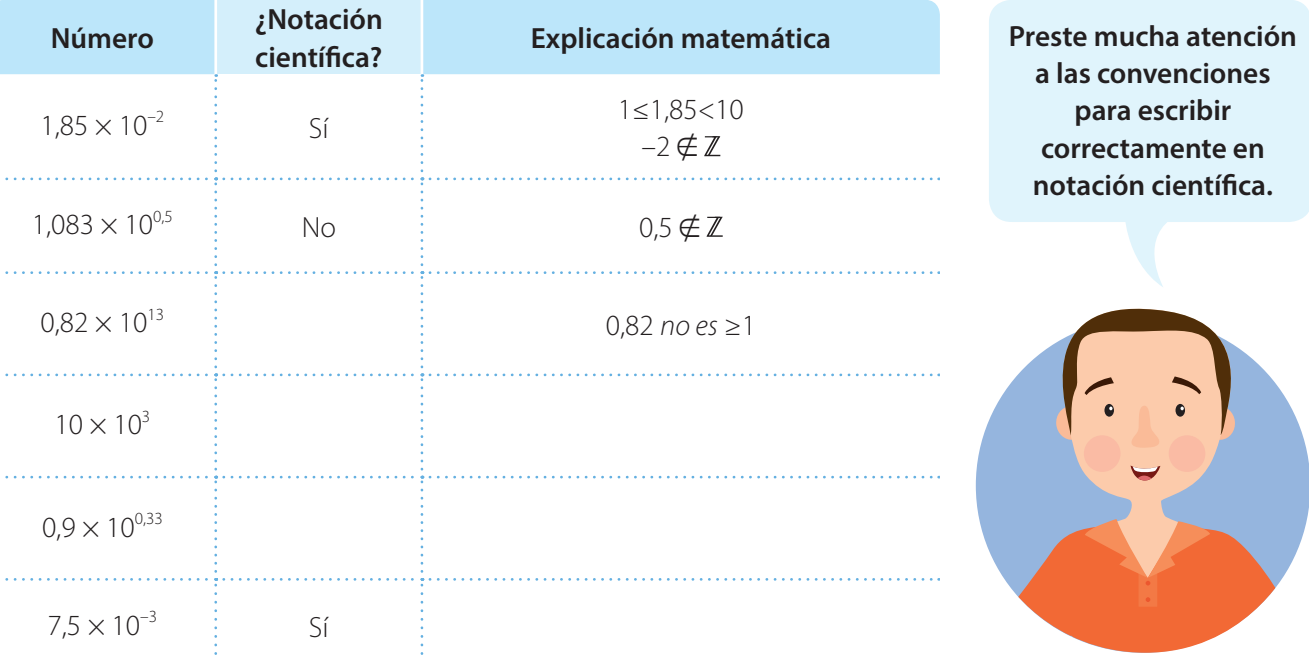

### **Actividad 31**

**1 Determine cuáles de los siguientes números están expresados en notación científica, si no lo está, explique por qué y corríjalo.**

- a) 12,5
- b)  $3,64 \times 10^{-9}$
- c)  $10.9 \times 10^4$
- d)  $6,05 \times 10^{2}$
- e)  $1,11 \times 10^{-2}$
- f)  $0,008 \times 10^{-4}$
- 

**2 Escriba los siguientes números en notación decimal.**

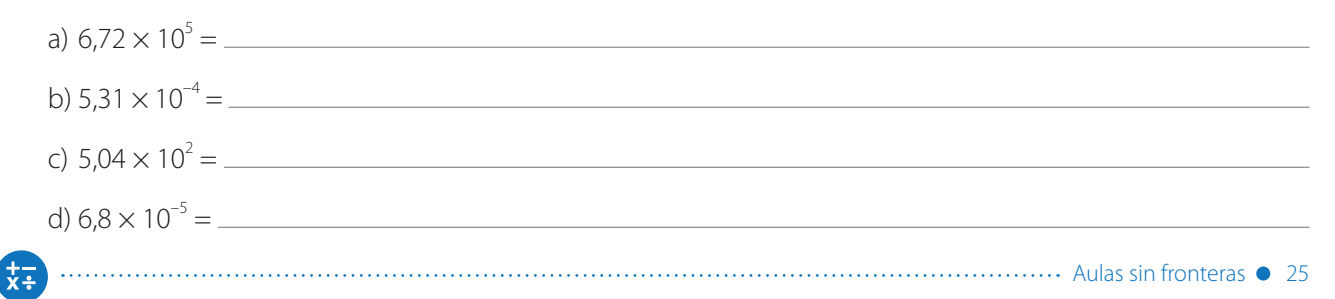

**Reescriba las siguientes proposiciones en notación científica.**

**1 El diámetro del sol es 1.391.000km.** 

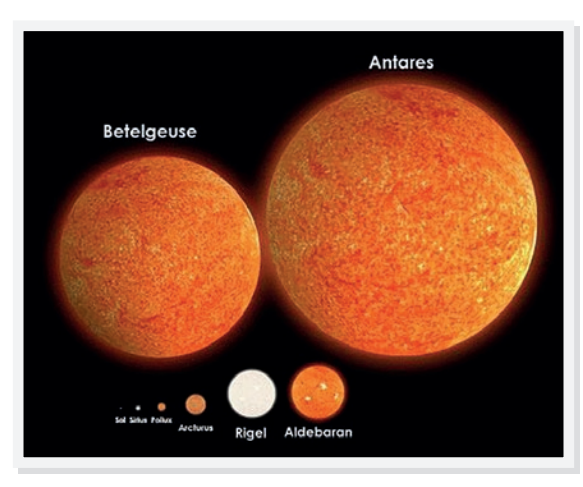

**A pesar de su gran tamaño, el Sol es una estrella pequeña comparada con otras.** 

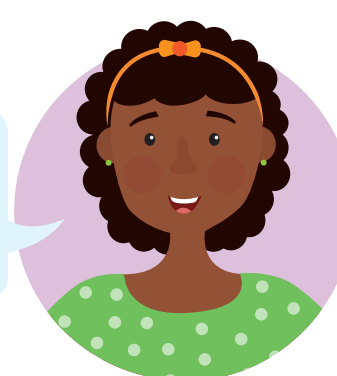

Imagen tomada de: Rainfall - http://www.abovetopsecret.com/ forum/thread545802/pg1, CC BY-SA 4.0, https://commons. wikimedia.org/w/index.php?curid=49647997

- **2 El diámetro del protón de un átomo de hidrógeno 0,00000000000016 cm.**
- **3 La superficie del departamento del Chocó es de 46.530.000 m2 .**
- **4 El diámetro de un glóbulo rojo es de aproximadamente 0,000075 cm.**
- **5 El tamaño de un virus es 0,00000002 cm.**
- **6 El volumen promedio de descarga del rio Atrato es de 344.000.000 m<sup>3</sup> por día.**  $\equiv$

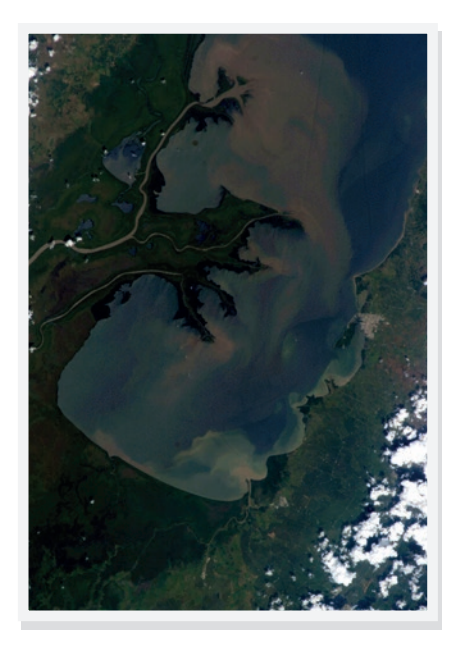

**El río Atrato nace en los farallones de Citara, cerro del Plateado, sobre una cota de 3700 m, en el municipio del Carmen de Atrato, en el departamento del Chocó.**

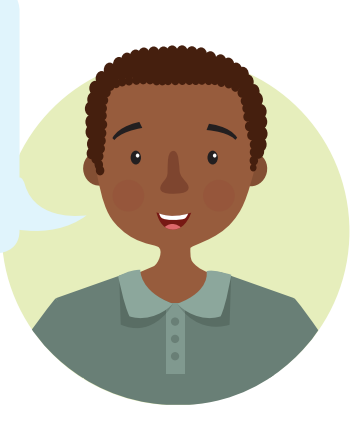

### **Bimestre: I • Número de clase: 10 Matemáticas 9**

#### **Resumen**l≔ì

Al expresar un número en notación científica se deben considerar:

- Una parte entera que consta de un número *a* distinto de cero; además, *a* es un número real mayor o igual que 1 y estrictamente menor que 10; puede ser un número decimal.
- El número *a* se multiplica por una potencia de 10, con exponente positivo o negativo.

**Positivo** si el número que se va a escribir es mayor que 1 o menor que -1.

**Negativo** si el número que se va a escribir está entre –1 y 1.

$$
a \times 10^n \qquad a \times 10^{-n}
$$

A continuación se muestran algunos números escritos en notación científica:

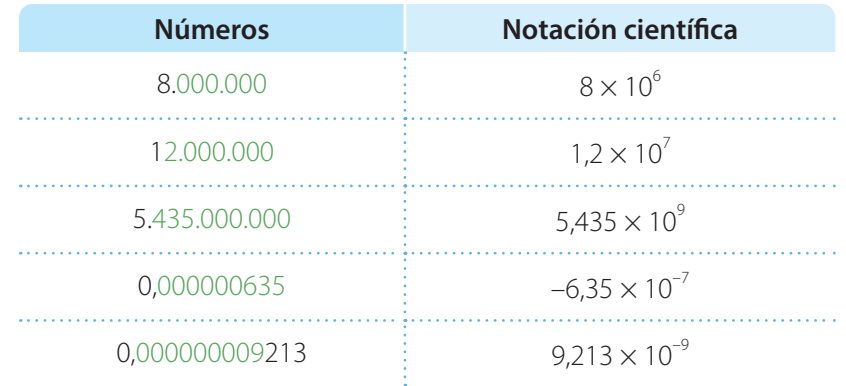

Cuando tenemos una expresión con exponente negativo, gracias a las propiedades de la potenciación, podemos invertir la expresión y elevarla al exponente positivo.

Todo número elevado a un exponente negativo es igual a su inverso multiplicativo con exponente positivo.

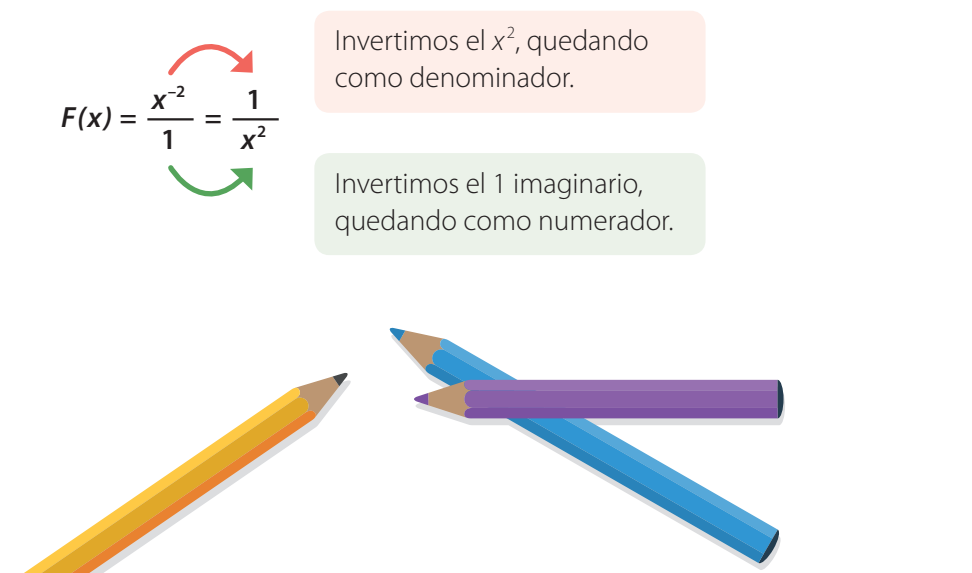